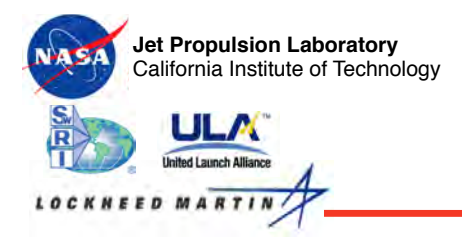

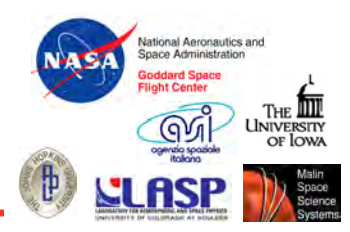

# **Juno UV, Optical, & IR Remote Sensing**

**Randy Gladstone UVS Lead** 

**Workshop on Jupiter**'**s Aurora**  *Anticipating Juno*'*s Arrival 4th July 2016*  **CU-LASP Boulder, CO** 

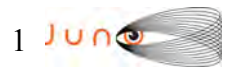

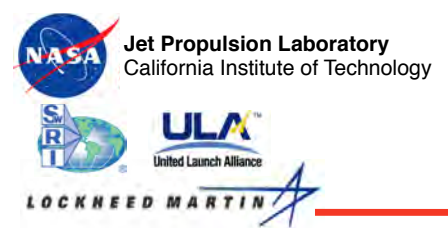

### **UVS Concept Drawing**

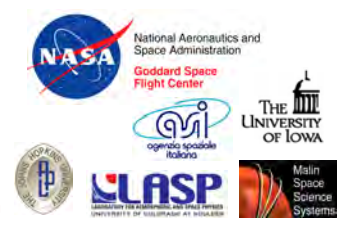

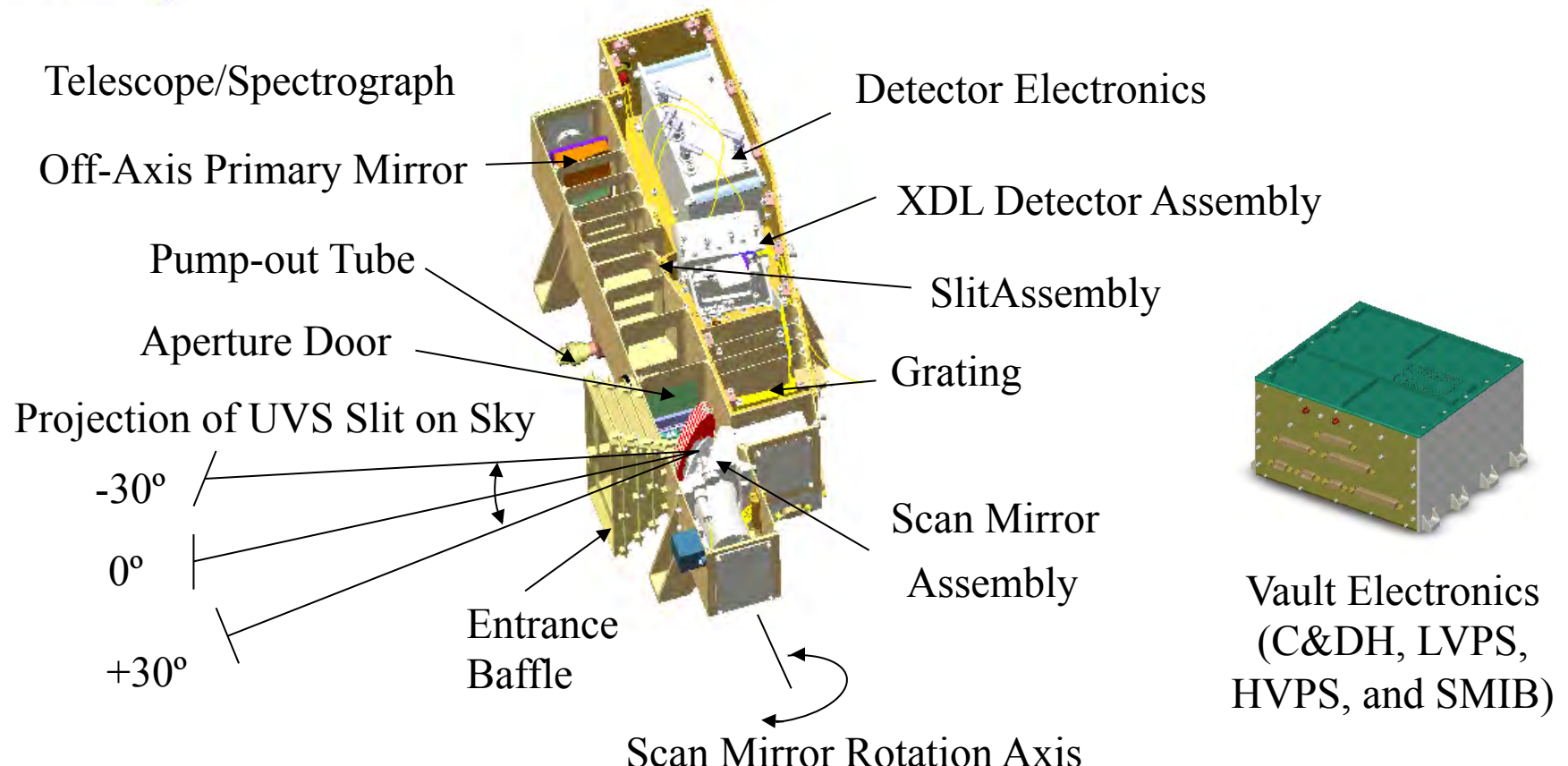

Changes from heritage instruments (LRO-LAMP, NH-Alice, & R-Alice):

- Scan mirror added for aurora viewing during GRAV science orbits
- Detector upgraded to XDL for higher count rates
- Everything possible moved into the S/C vault for protection from radiation
- Ta shielding surrounds detector and detector electronics

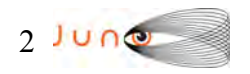

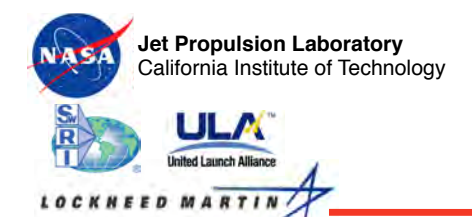

#### **UVS Characteristics & Performance**

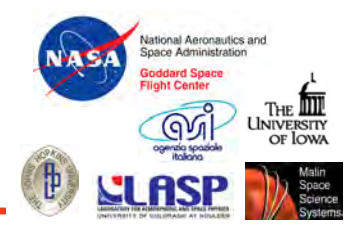

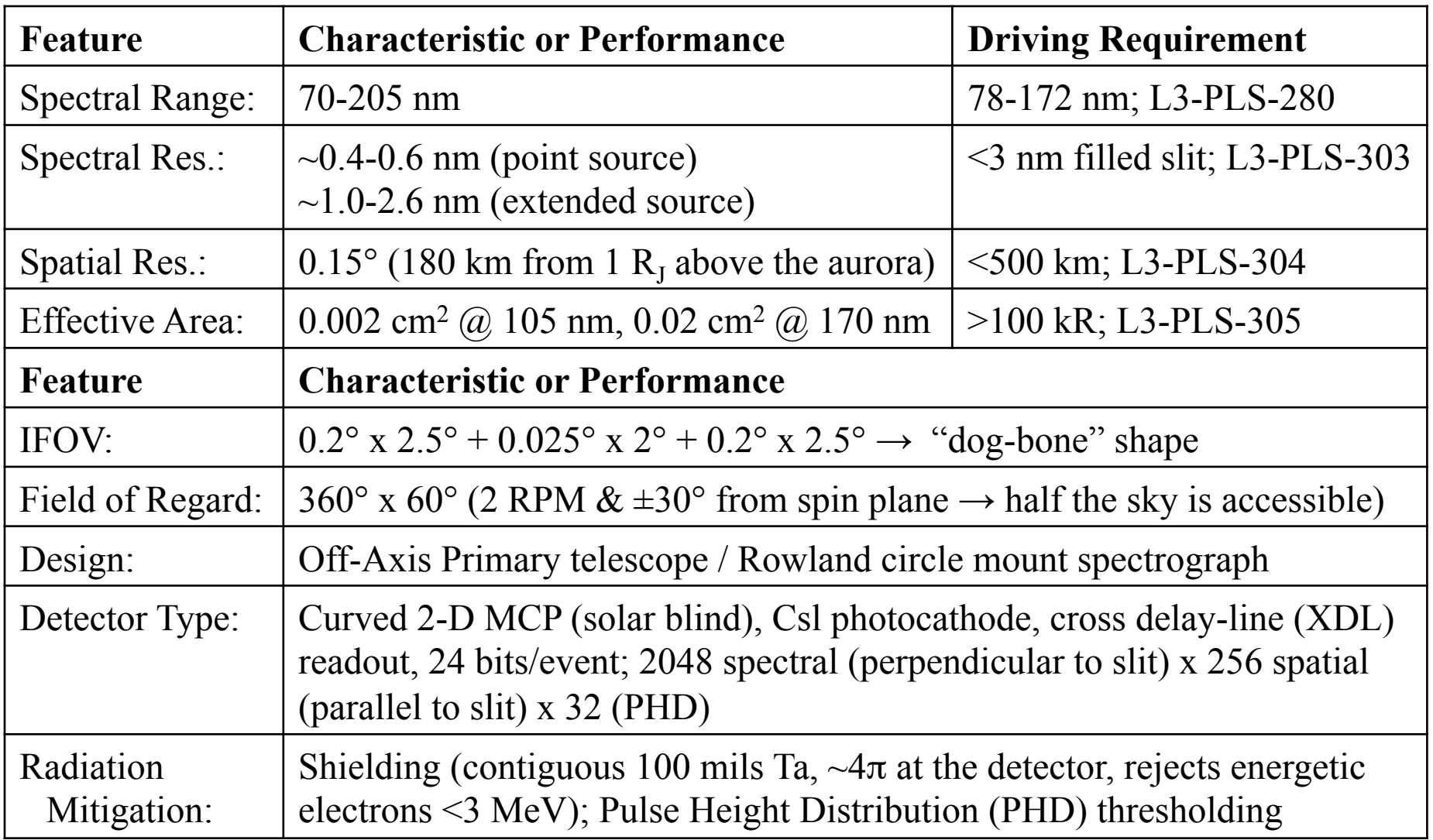

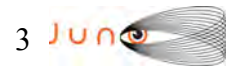

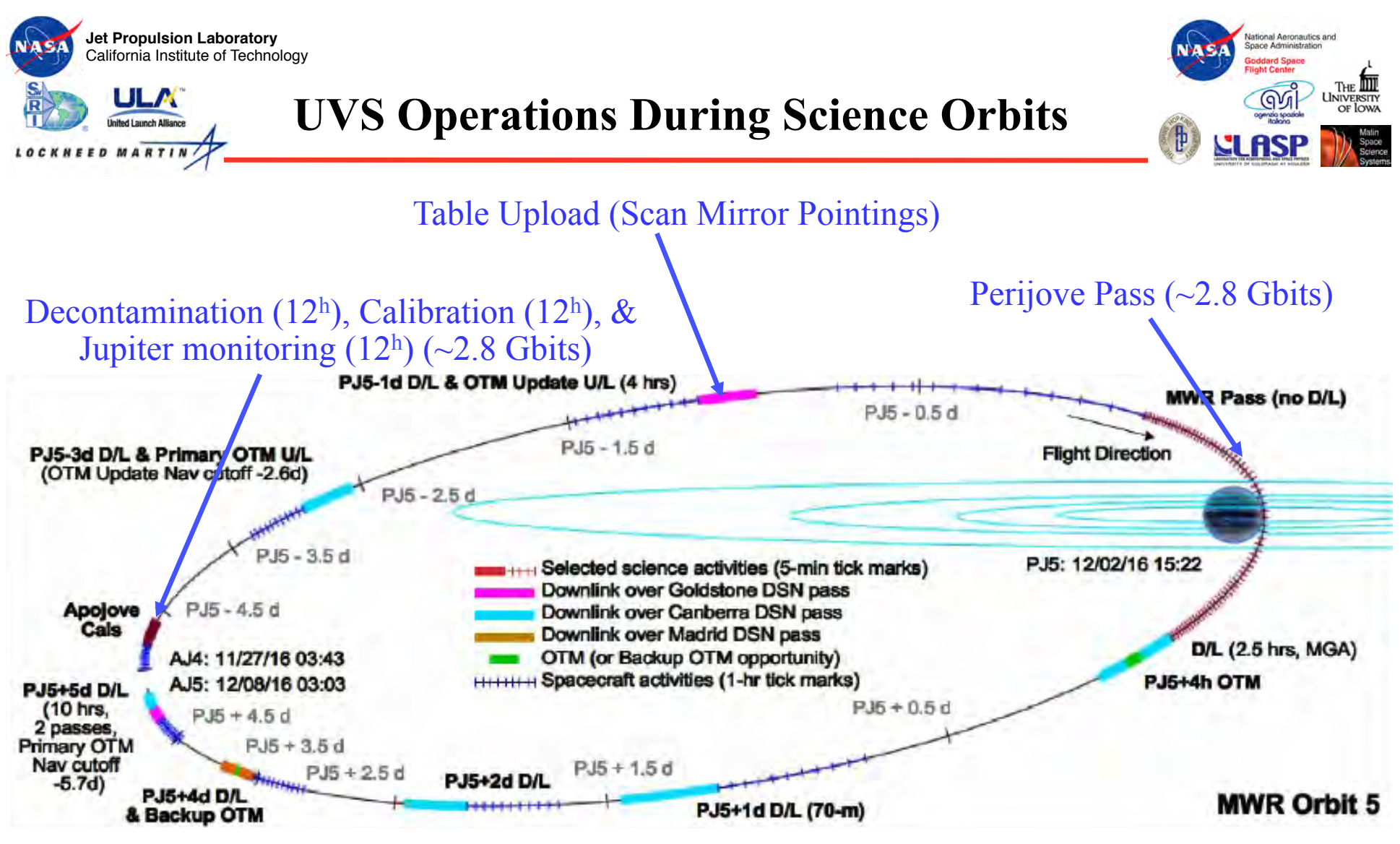

- 3 blocks are used to group UVS commands during operations at Jupiter:
	- Perijove, Table Uploads, & Decontamination/Calibration/Jupiter monitoring
- 4 JUNO • Scan mirror pointing and parameter table uploads allows "last minute" updates in target selection and instrument settings

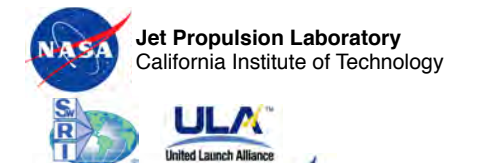

#### **UVS Auroral Targets**

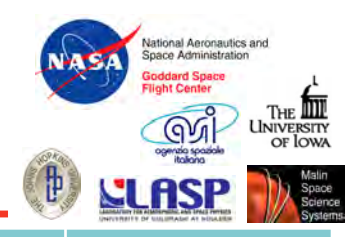

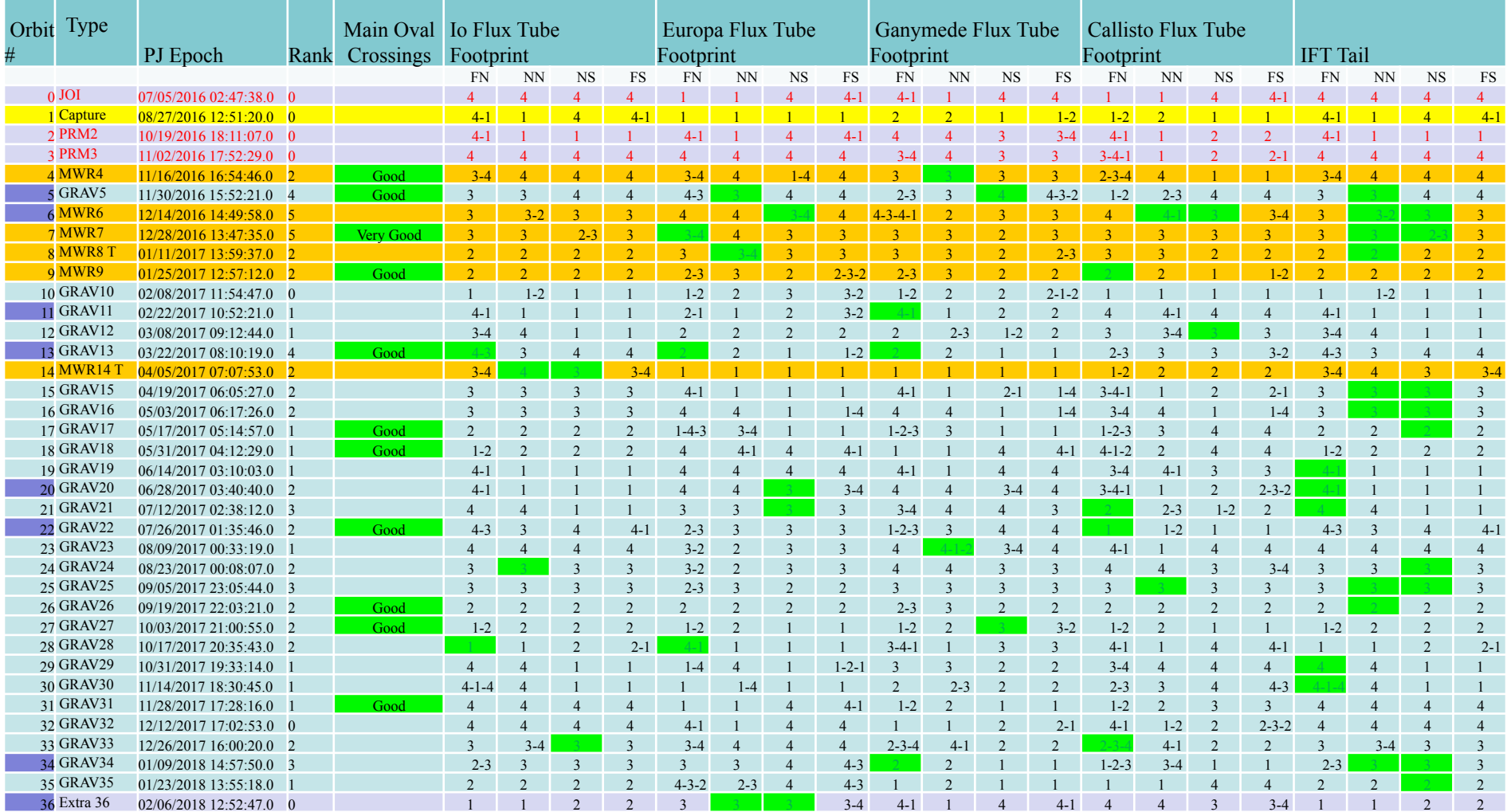

FN=Far North; NN=Near North; NS=Near South; FS=Far South

Local Time Quadrants: 1=12am-6am; 2=6am-12pm; 3=12pm-6pm; 4=6pm-12am

On "Good" auroral crossings, the S/C footprint runs along the auroral oval for a long time

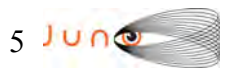

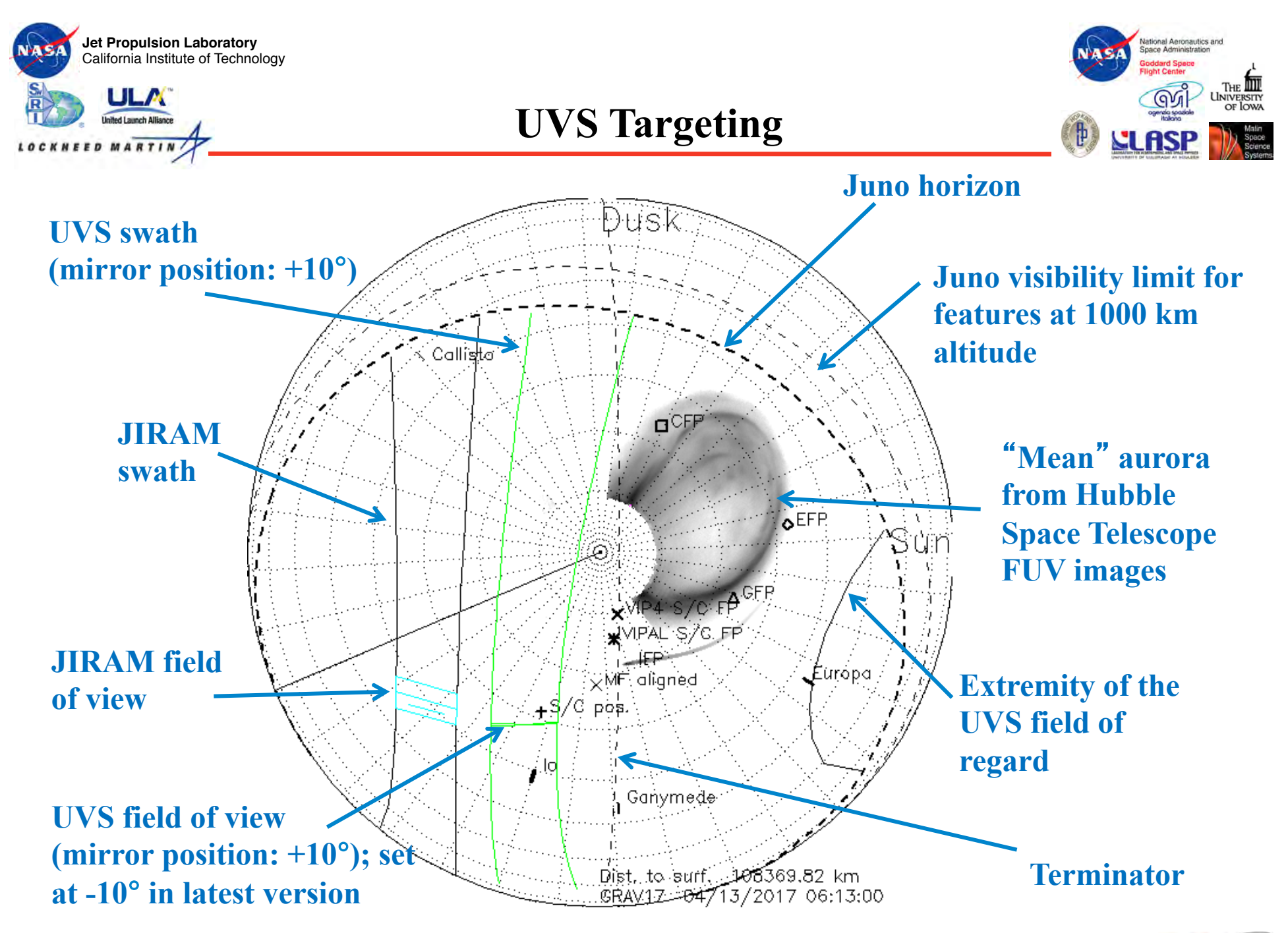

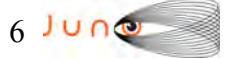

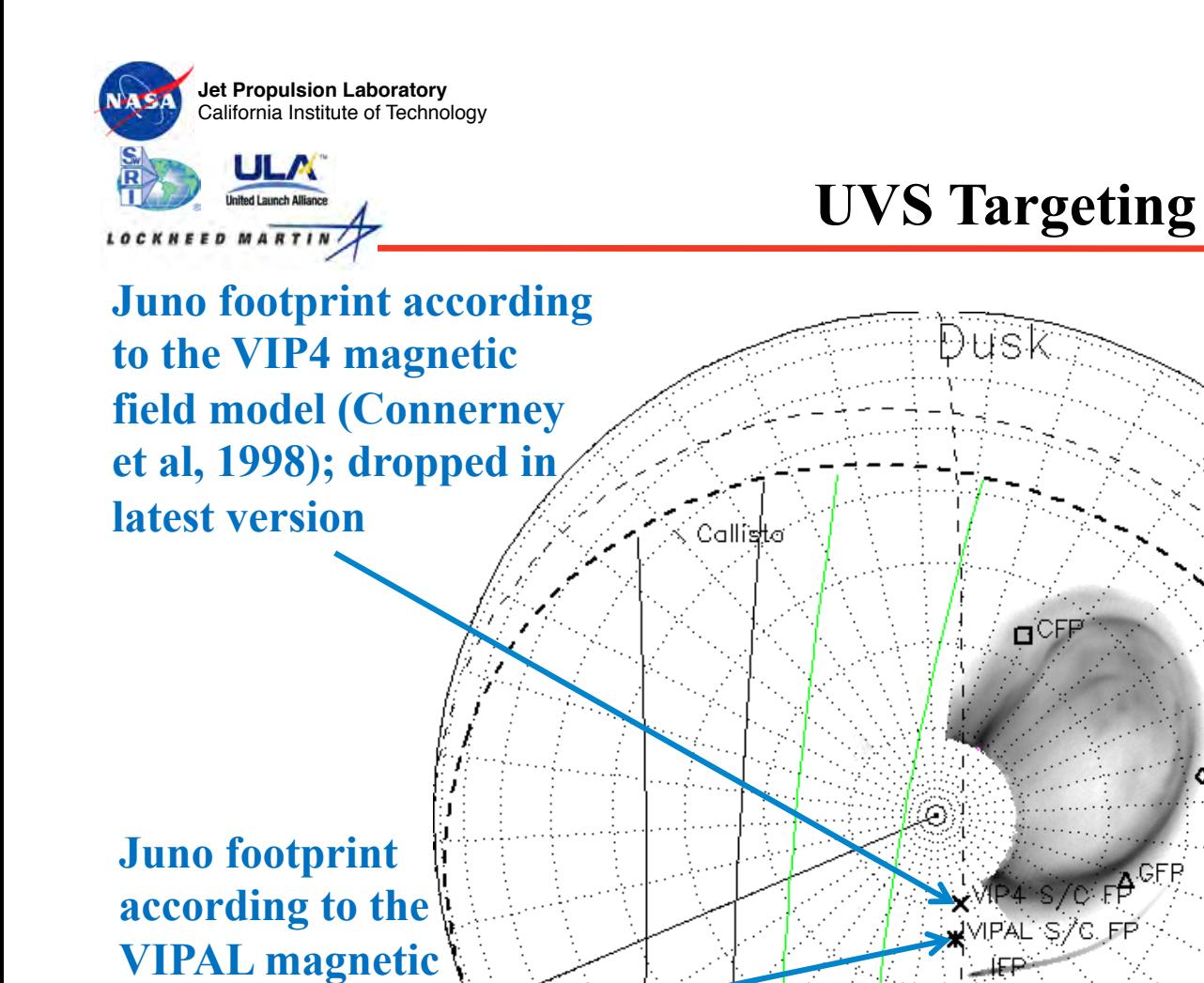

 $\sqrt{M}$  alianed

Ganymede

Dist. to surf.

108369.82 km

GRAV1Z - 04713/2017 06:13:00

C. pos.

**field model (Hess** 

**Sub-Juno** 

**position** 

**et al, 2011)** 

**OEFP** Luropal **Point where the** 

**surface magnetic field and the Juno direction are co-aligned** 

.<br>National Aeronautics and<br>Space Administration

 $\mathbf{p}$ 

LLAS

#### **7 JUNG**

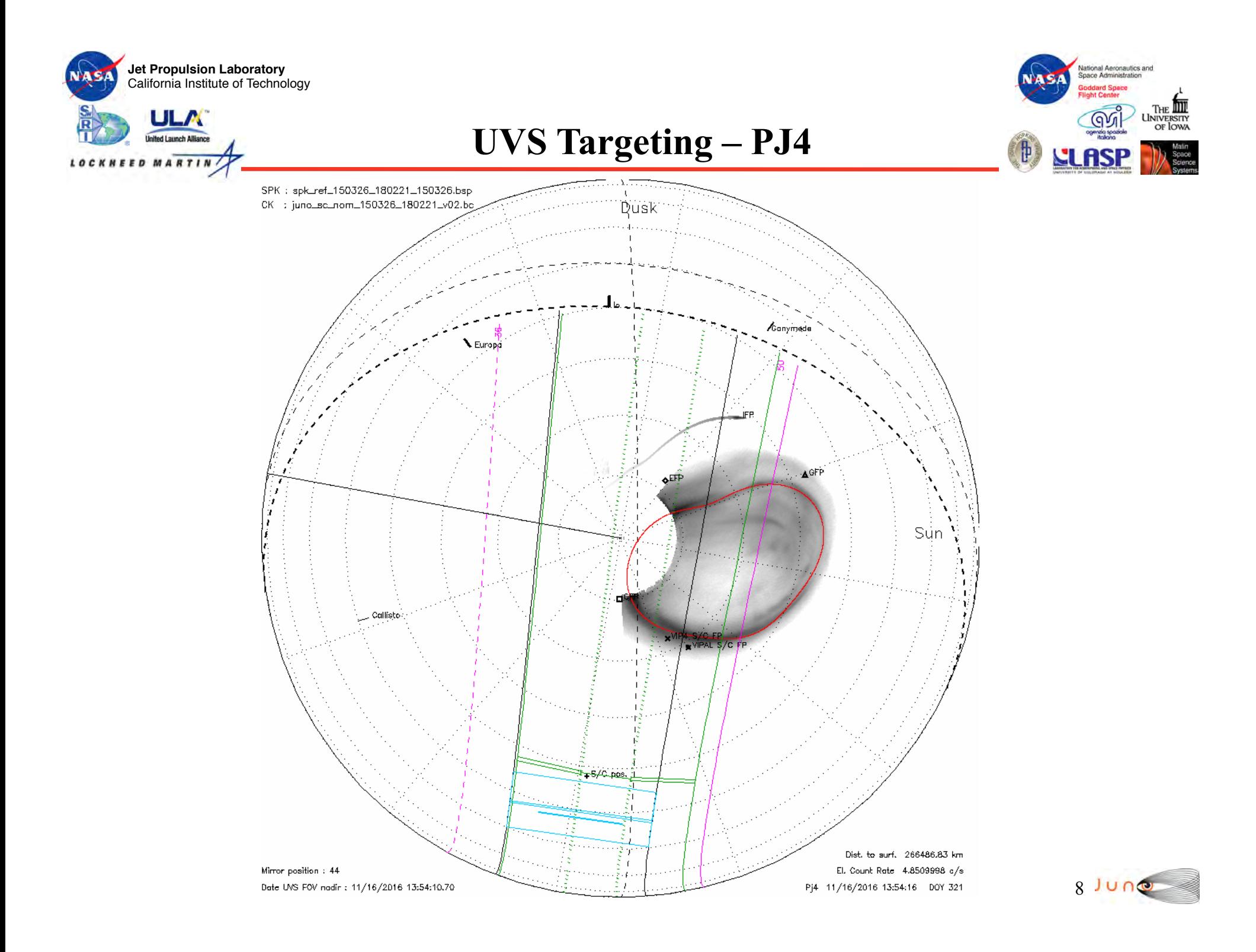

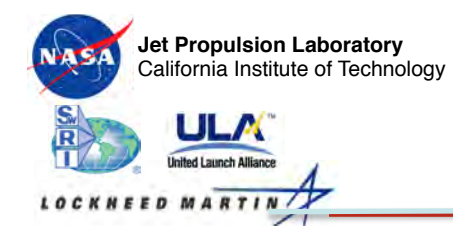

# **JIRAM: Jovian InfraRed Auroral Mapper**

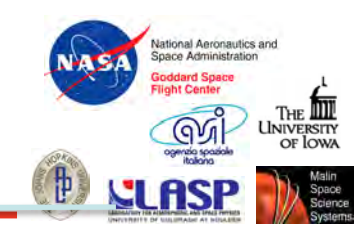

- JIRAM is an imager and spectrograph at the same time. Its heritage comes from similar instruments on other planetary space missions: Cassini, Venus Express, Dawn and Rosetta
- The spectrograph operates in the 2-5 µm spectral range with a resolution of 9 nm
- The imager has two contiguous channels:  $3.3-3.6 \mu m$  for auroras and  $4.5-5.0 \mu m$  for Jupiter's thermal emission

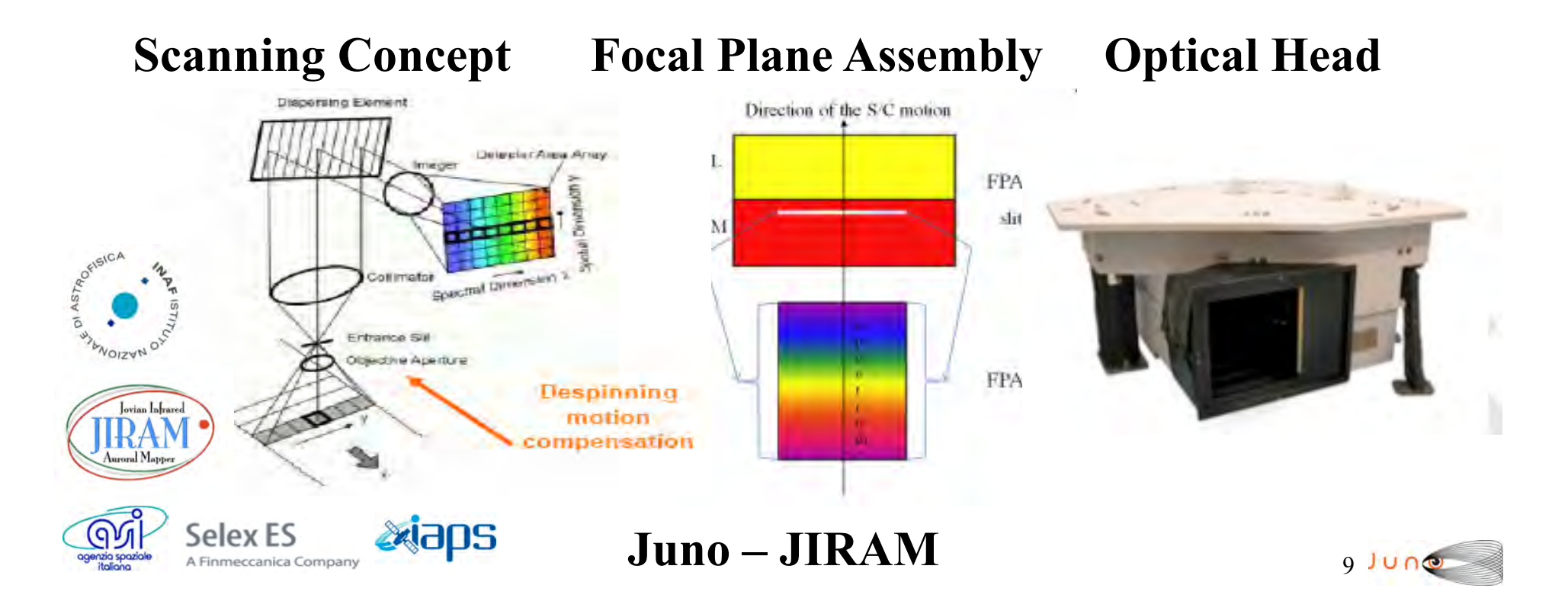

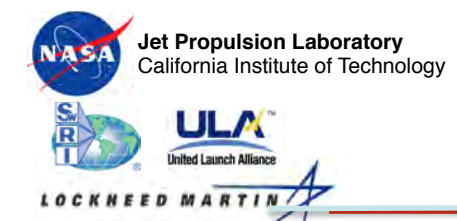

### **JIRAM: Jovian InfraRed Auroral Mapper**

ional Aeronautics and

JIRAM will map the Northern and Southern auroras at the infrared wavelengths emitted by  $H_3^+$ , which has strong emissions in different bands over all the JIRAM spectral range. This ion is formed at the base of the exosphere through the reaction  $H_2^+ + H_2 \rightarrow H_3^+ + H$ .

JIRAM will investigate auroral links between Jupiter and the Galilean satellites. Infrared auroral emissions will be observed in conjunction with ultraviolet auroral emissions measured by UVS

Both nadir and limb observations will be performed with the JIRAM spectrograph to measure the temperature and concentration of emitting  $H_3^+$ ions

Selex<sub>FS</sub>

A Finmeccanica Company

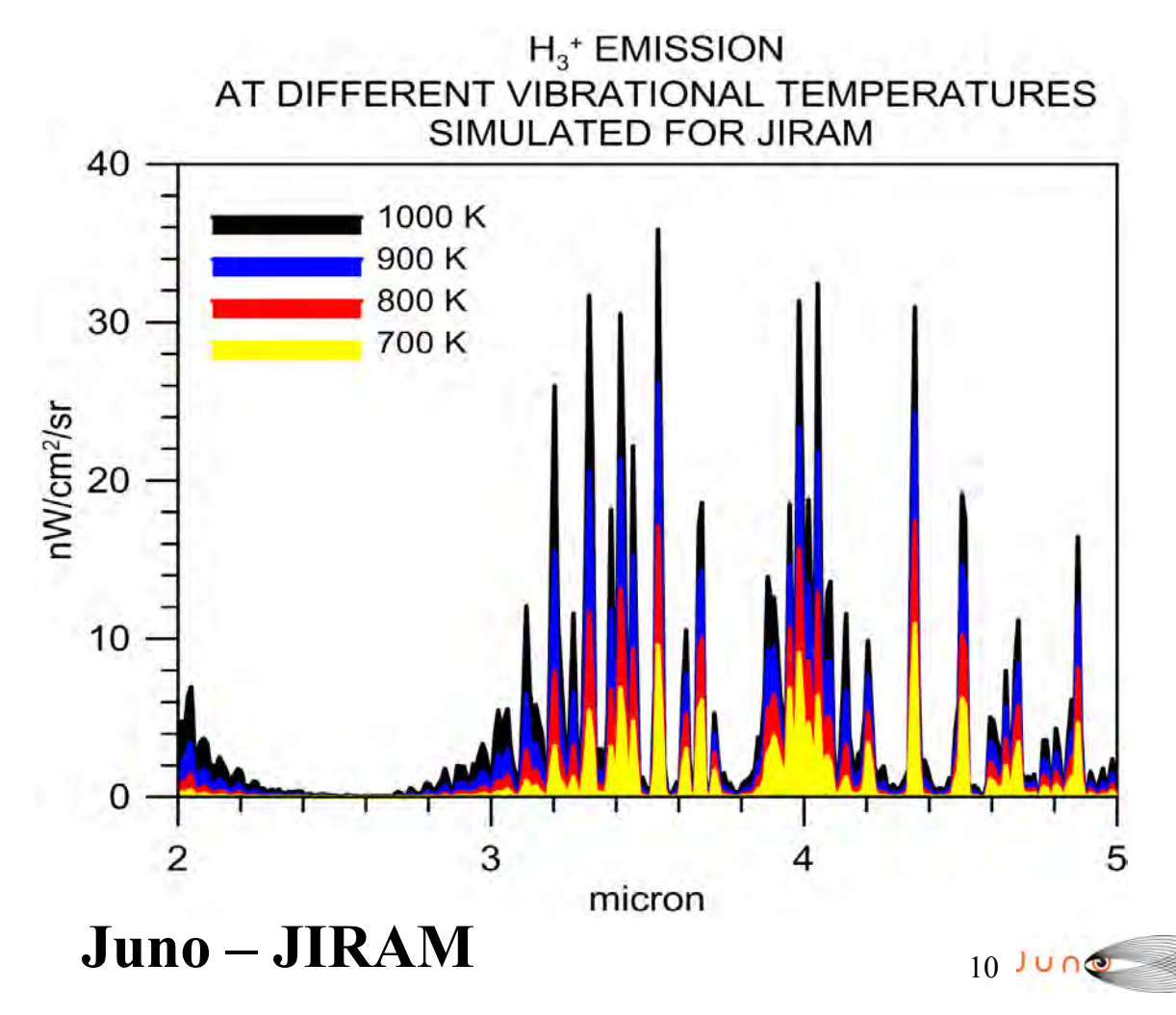

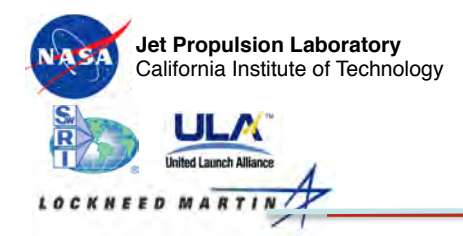

#### **Auroral Mapping During Orbit 4: Imaging Coverage**

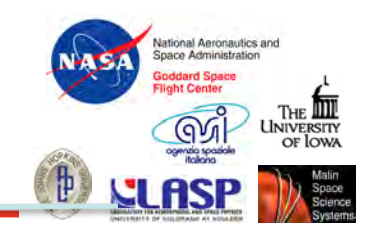

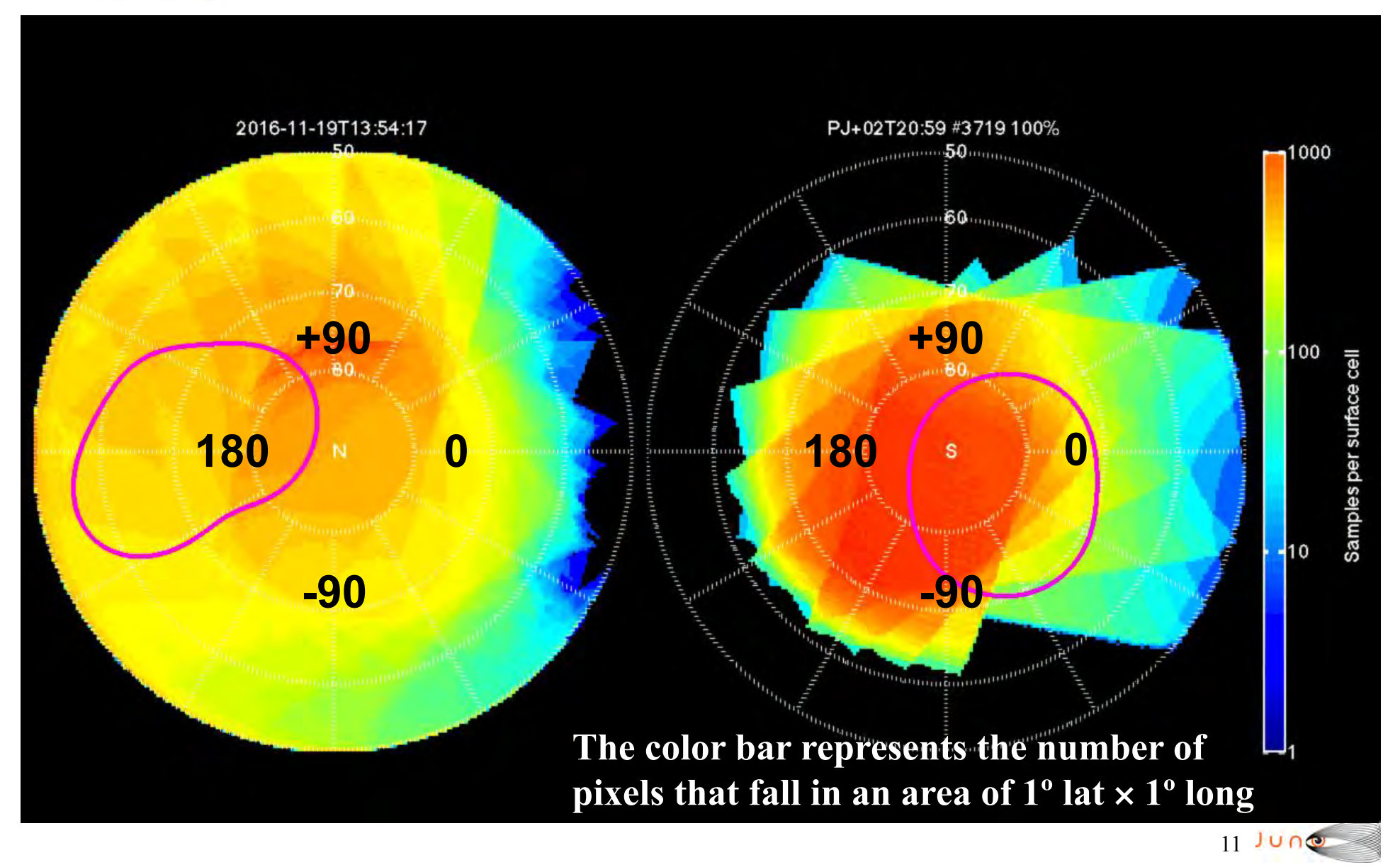

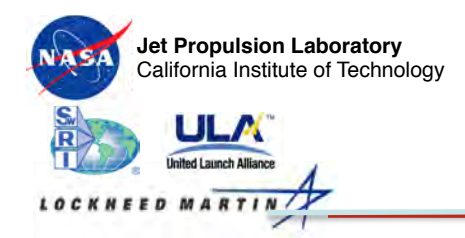

#### **Auroral Mapping During Orbit 4: Spectral Coverage**

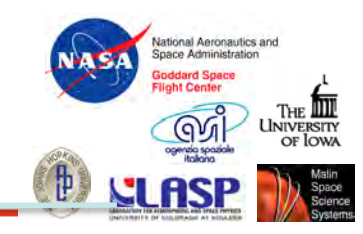

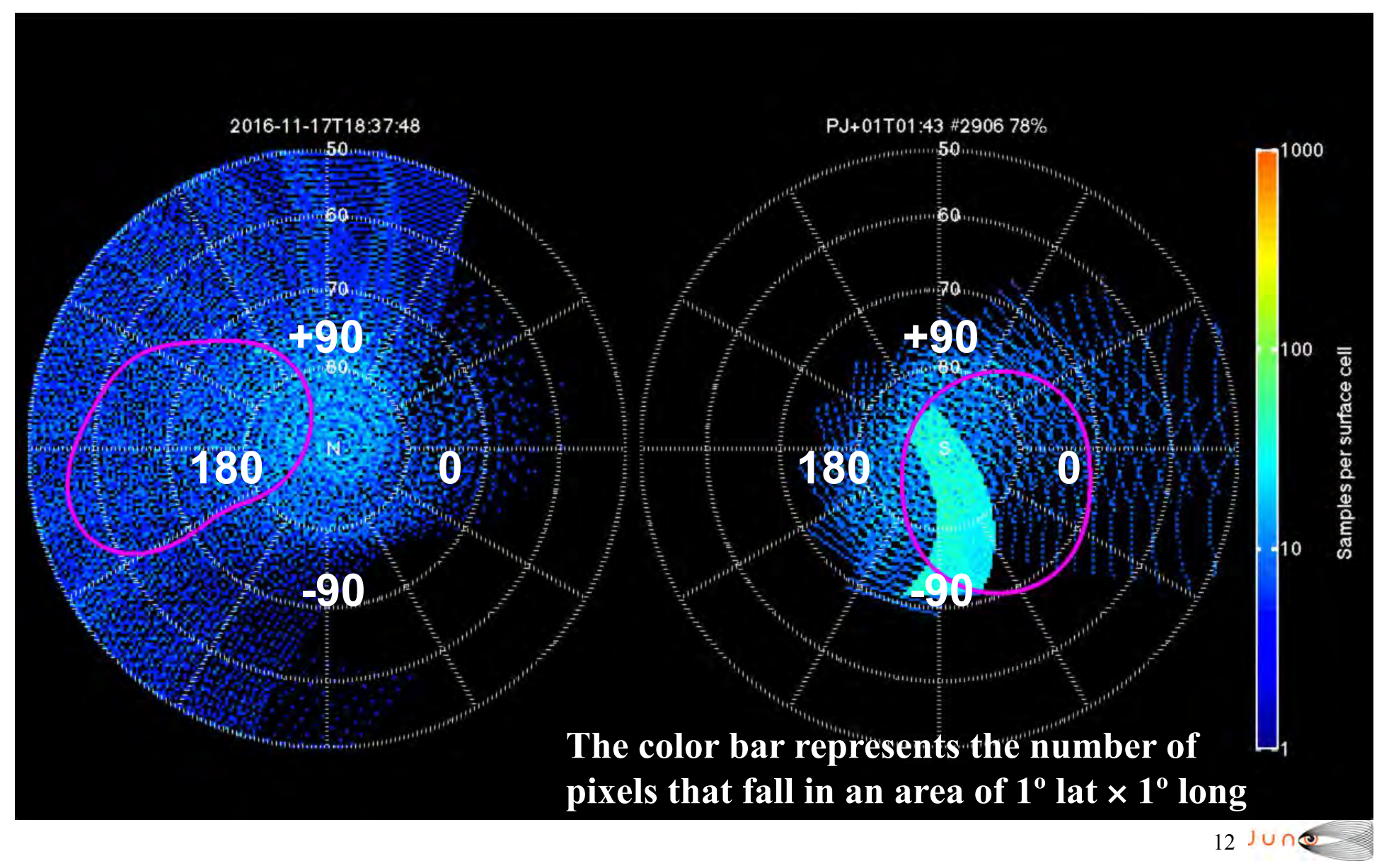

# **JunoCam Concept**

• **JunoCam** was conceived as a small EPO camera, not fullup science instrument

- Insufficient mass, power, dollars to fly (for example) a Cassini-equivalent camera
- What science does Juno offer that is new / different from Voyager, Galileo and Cassini?
	- **> Polar Views!**
- *Camera was designed for optimum performance when Juno has best polar views*

#### **Science Objectives**

- Investigate meteorological phenomena at the poles
- Image atmospheric features near perijove with resolution 10x better than previous missions to observe small-scale structure of storms
- Image cloudtops to provide context for data from deeper in the atmosphere from JIRAM and MWR

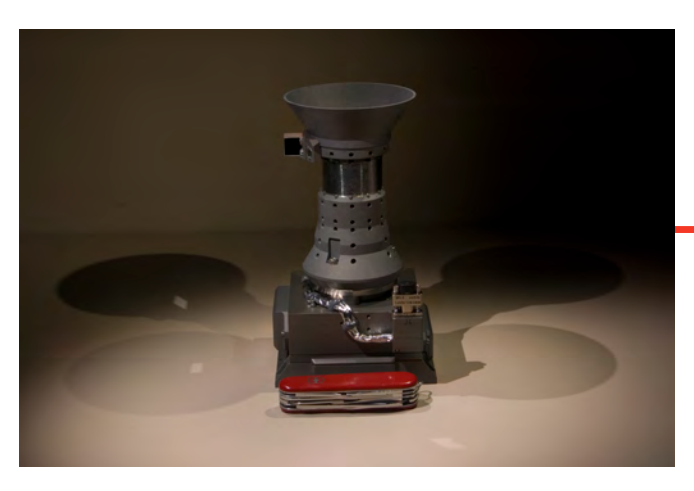

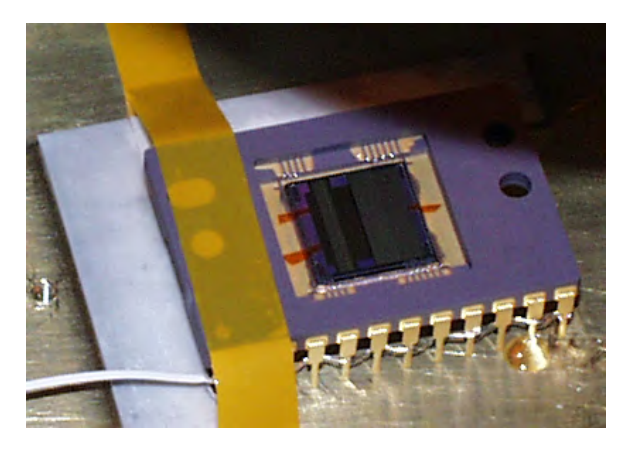

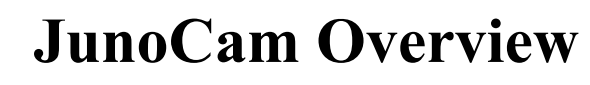

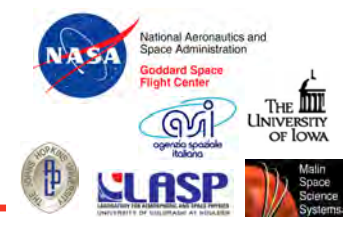

- JunoCam is a fixed-mounted, fixed field of view pushframe visible camera that images in four color bands
	- Blue, green and red
	- Methane band
- Time-delayed integration is used to increase SNR to required levels (actually takes advantage of s/c spin, unlike a framing camera)
- *A JunoCam image is acquired as S/C rotation sweeps the 1600 pixel, 58º wide FOV across Jupiter.* Nominal swath length is 4800 pixels, but depends on actual size of Jupiter.
	- JunoCam is a heritage design of the Mars Science Laboratory (MSL) rover Mars Descent Imager (MARDI) with limited modifications, built by Malin Space Science Systems

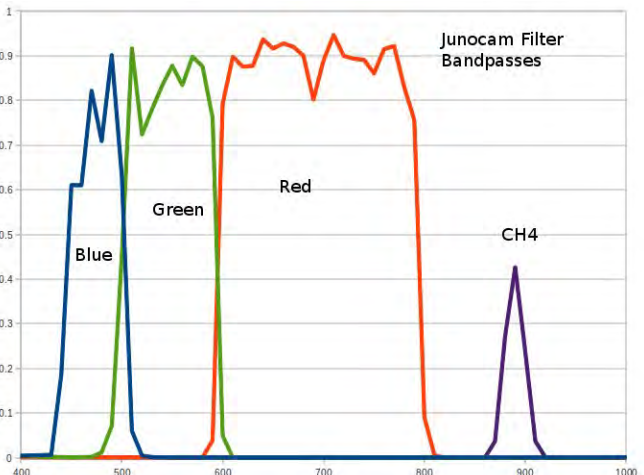

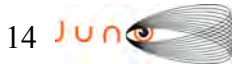

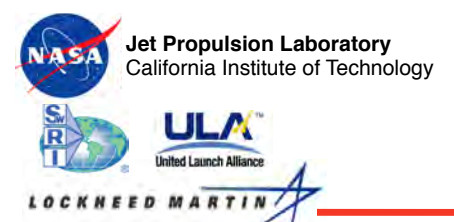

## **JunoCam Specs**

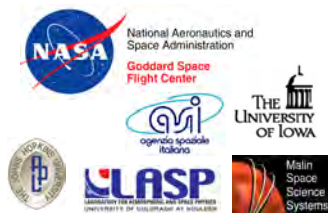

15

Junocam Spectral Transmission **Mass:** 2.64 kg (filters, optics and AR coating) On-axis at 20° C 1.00 (Camera Head) 0.90 1.05 kg (Electronics) 0.80 **Power:** 4.7 W Idle – édb 0.70 **Qreen** Pad 5.9 W Imaging 0.60 Methane **Size:** 97×99×190 mm<sup>3</sup> (Camera Head)  $0.40$  $140\times224\times33$  mm<sup>3</sup> 0.30 (Electronics)  $0.20$  $0.10$ **Focal Length**: 11 mm **FOV:** 58º  $0.00$ 300 400 500 600 700 800 900 1000 Wavelength (nm) Pixel Size: 7.4 µm **Filter: Center Wavelength: FWHM: IFOV** 673 µrad Blue 480.1 nm 45.5 nm Green 553.5 nm 79.3 nm Red 698.9 nm 175.4 nm Methane 893.3 nm 22.7 nm

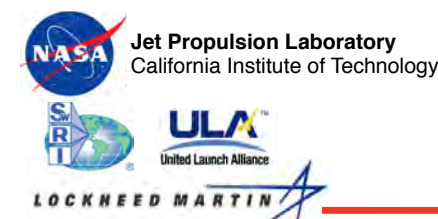

## **Jupiter**'**s Aurora**

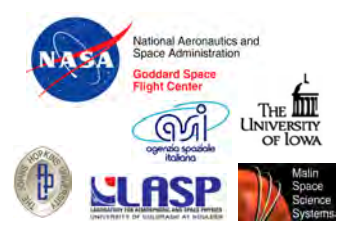

- Every pass we will have the opportunity to image each pole, and the phase angle and orientation of the image is such that we will capture the auroral zone
- Unfortunately the calculated SNR is marginal
- We will acquire images on PJ1 to test our ability to detect the aurora
- Methane band images may indicate areas of auroral soot deposition

*Cassini flyby ISS 889 nm image* 

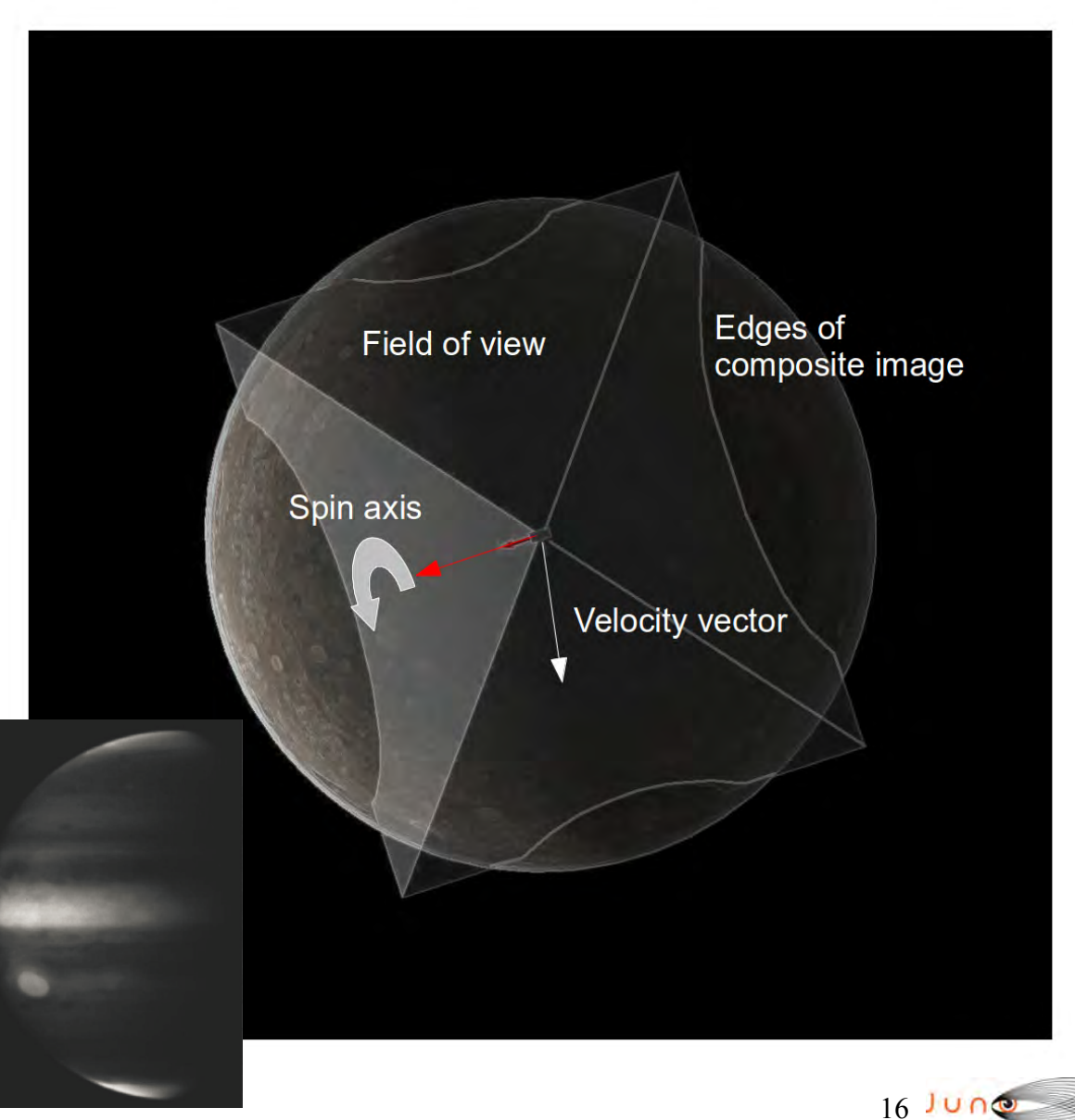